# silentdynamics

# Heat transfer in OpenFOAM

Dr. Johann Turnow, silentdynamics GmbH

2016-11-02

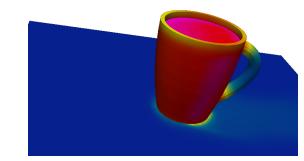

Contents OF Solver

CHT

silentdynamics

**OF Solver** 

Conduction

Convection

CHT

2016-11-02

Radiation

#### Overview of OpenFOAM solvers for heat transfer analysis

#### laplacianFoam:

Transient, incompressible, thermal diffusion according to Fourier's law

#### scalarTransportFoam:

Steady-state, incompressible, laminar, passive scalar e.g. temperature for a given velocity field

#### buoyantBoussinesqSimpleFoam:

Steady-state, thermal, natural convection, incompressible, Boussinesq's approximation

#### buoyantBoussinesqPimpleFoam:

Transient, thermal, natural convection, incompressible, Boussinesq's approximation

#### Overview of OpenFOAM solvers for heat transfer analysis

buoyantSimpleFoam:

radiation

- Steady-state, natural convection, compressible (sub-sonic), including radiation
- buoyantPimpleFoam: transient, natural convection, compressible(sub-sonic), including
- ► rhoSimpleFoam:
- Steady-state, thermal, compressible(sub-sonic)

  rhoSimplecFoam:
  - Steady-state, thermal, compressible(sub-sonic) -Pressure under relaxiation =1
- rhoPimpleFoam: Transient, thermal, compressible(sub-sonic)

## Overview of OpenFOAM solvers for heat transfer analysis

#### chtMultiRegionFoam:

Transient, compressible, conjugate heat transfer between solid and fluid

# chtMultiRegionSimpleFoam:

Steady-state, compressible, conjugate heat transfer between solid and fluid

#### thermoFoam:

Transient, evolves the thermophysical properties for a frozen velocity field

# Basic solver: laplacianFoam

▶ Simple heat conduction equation according to Fourier's law

$$\frac{\partial T}{\partial t} = \frac{\lambda}{\rho c_p} \frac{\partial^2 T}{\partial x^2} \tag{1}$$

- ► Take a look at the solver
  - cd \$FOAM\_SOLVERS or sol
  - cd basic/laplacian
  - gedit laplacianFoam.C

```
solve
```

```
(
fvm::ddt(T) - fvm::lap
```

```
fvm::ddt(T) - fvm::laplacian(DT, T)
);
```

# Basic solver: laplacianFoam

- Define the heat diffusivity DT:
  - gedit constant/transportProperties

```
//DT = heat diffusivity
DT DT [ 0 2 -1 0 0 0 0 ] 1.6667e-05; //air
//DT DT [ 0 2 -1 0 0 0 0 ] 0.144e-06; //water
//DT DT [ 0 2 -1 0 0 0 0 ] 9.3e-05; //alu
```

| OF Solver   Conduction | Convection | CHT | Radiation |
|------------------------|------------|-----|-----------|
|------------------------|------------|-----|-----------|

### Example coffee cup

- Using laplacianFoam to simulation usual problems
- Let's try to analyze the temperature distribution in our coffee cup
- Question: Can you touch the cup without any pain?

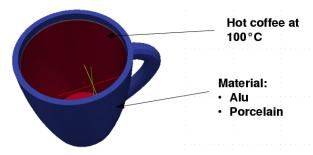

#### Heat conduction

OF Solver | Conduction | Convection | CHT | Radiation |

# Example coffee cup

```
Setting the boundary conditions
 ▶ gedit 0/T
internalField uniform 273;
boundaryField
{
   sideWalls
   type zeroGradient; //adiabatic
   coffee
   type fixedValue; // fixed Temperature b.c.
   value uniform 373;
```

## Heat conduction

OF Solver | Conduction

'

Example coffee cup

```
Setting the boundary conditionsgedit 0/T
```

```
internalField uniform 273; boundaryField
```

```
{ sideWalls
```

coffee

{
 type fixedGradient; //fixed heat flux b.c.
 gradient 10000;
 value uniform 373;

#### Example coffee cup

- ▶ Define the heat diffusivity *DT* for **alu**:
  - gedit constant/transportProperties

```
//DT = heat diffusivity
//DT DT [ 0 2 -1 0 0 0 0 ] 1.6667e-05; //air
//DT DT [ 0 2 -1 0 0 0 0 ] 0.144e-06; //water
DT DT [ 0 2 -1 0 0 0 0 ] 9.3e-05; //alu
```

- decomposePar
- foamJob -parallel laplacianFoam
- ▶ tail -f log

# Example coffee cup

▶ Take a look at the temperature after 2.0sec for our **alu** cup

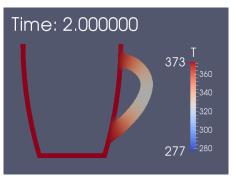

► The **alu** gives pretty **hot** fingers after 2.0sec <sup>©</sup>

# Heat conduction

OF Solver | Conduction | Convection | CHT | Radiation |

# Example coffee cup

► Comparison to a usual porcelain cup

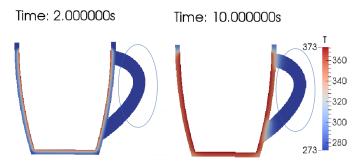

► The **porcelain** cup gives us cool fingers fingers after 2.0sec and 10.0sec (-:

#### Outcome

- ► Laplacian solver gives a fairly good overview for simple heat conduction problems
- ▶ Always the first choice for simple heat conduction solutions
- ▶ First step: Think about which results you expect
- ▶ Important to avoid nonphysical solutions ... :-)
- Always take a look at the residuals
- Always remember that the mesh resolution influences the results in case of heat transfer dramatically!
- ► A Priori: Which boundary conditions should be applied?
- ▶ Be careful with the constant heat flux boundary condition

#### Wich solvers can we use?

- scalarTransportFoam for laminar, unsteady/steady flows
- buoyantBoussinesqSimpleFoam:
   Steady-state, thermal, natural convection, incompressible,
   Boussinesq's approximation
- buoyantBoussinesqPimpleFoam:
   Transient, thermal, natural convection, incompressible, Boussinesq's approximation
- ightarrow Set the gravitation to Zero for simple passive scalar flows

```
Wich equation is solved?
```

```
volScalarField alphaEff("alphaEff", turbulence->nu()/Pr
+ alphat);
```

```
fvScalarMatrix TEqn
(
   fvm::div(phi, T)
   - fvm::laplacian(alphaEff, T)
   ==
   radiation->ST(rhoCpRef, T)
   + fvOptions(T)
);
```

#### Let's take a look at our cup!

▶ Question: How much is the coffee cooled down when you hold the cup in the cold wind of 0°C and a wind speed of 1.0m/s

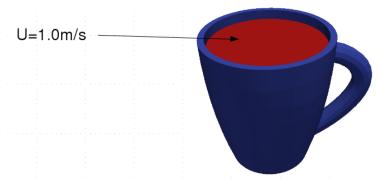

# Let's take a look at our cup!

► Only the fluid is treated first

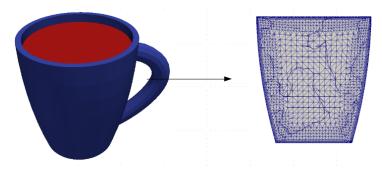

## Let's take a look at our cup!

▶ Do we need turbulence?

Re = 
$$\frac{U \cdot L}{\nu} = \frac{1m/s \cdot 0.05m}{0.3 \cdot 10^{-06} m/s^2} = 16666$$
 (2)

- Yes weed need turbulence.
- ► Turbulence model → kOmegaSST (wallbounded)
- pedit constant/RASProperties
   simulationType RAS;
   RAS
   {
   RASModel kOmegaSST;
   turbulence on;
   printCoeffs on;

#### Let's take a look at our cup!

- ▶ We need Prandtl numbers for coffee
- Assuming hot water at 373K
  - ► Pr = 1.75
  - Turbulent Prandtl number Prt ?
  - Normally a dynamic calculation!
  - Here: fixed at  $Pr_t = 0.9$
- ▶ Please remember: turbulent Prandtl number is not a constant
- ▶ Varies through the boundary layer!
- ▶ Set the value in constant/transportProperties

#### Get the simulation started!

- ▶ foamJob -parallel buoyantBoussinesqPimpleFoam
- ▶ Result after 10sec

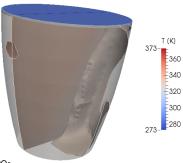

Time: 10.000s

▶ Mean temperature using paraview volume integration 62.4°C

# Heat convection

OF Solver | Conduction | Convection | CHT | Radiation |

# Analyze your results

- Mistakes may occur. Any ideas?
- ► Look at the residuals

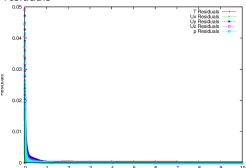

▶ Ok, high residuals within the first time step! Smaller timesteps at the beginning of the simulation!

#### Analyze your results

- Mistakes may occur. Any ideas?
- ▶ Look at the mesh resolution for heat transfer analysis
- ▶ Remember the theory of a flate plate

$$Re_I = \frac{U \cdot L}{\nu} = \frac{1m/s \cdot 0.025m}{0.3 \cdot 10^{-06} m/s^2} = 16666$$
 (3)

$$\frac{\delta_h}{L} = 5.0 \text{Re}_I = 0.0173 m \tag{4}$$

$$\delta_h = 0.4 \cdot 10^{-03} m \tag{5}$$

Let's check our mesh!

#### Analyze your results

- PyPlus -latestTime
  Patch 0 named cup\_fluid\_surface, wall-function
  nutLowReWallFunction, y+ : min: 8.21955 max:
  15.8498 average: 13.0949
  Patch 1 named cup\_fluid\_wall, wall-function
  nutLowReWallFunction, y+ : min: 0.287126 max:
  7.86749 average: 3.2015
- ▶ Not good, we need to generate a finer mesh!
- ► Also remember the correlation of thermal and hydraulic boundary layer

$$\frac{\delta_h}{\delta_+} = \Pr^{1/3} \tag{6}$$

- ▶ We need to be finer at the coffee surface!
- Fields of y and yPlus are written to the time folder

## Analyze your results

Mesh resolution

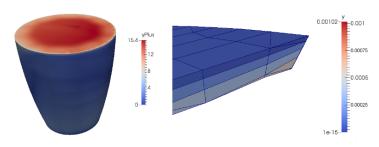

▶ Mesh is too coarse near the wall!

#### Analyze your results

- ▶ Now you have the choice:
  - 1. Generate a finer mesh.
  - 2. Application of wall functions.
- OpenFOAM gives us a wallfunction called alphatJayatillekeWallFunction
- ► Application of the wallfunction to obtain the turbulent thermal conductivity at the wall to ensure realistic heat flux

$$\mathsf{alpha}_t = \frac{\nu}{\mathsf{Pr}} + \frac{\nu_t}{\mathsf{Pr}_t} \tag{7}$$

#### Analyze your results

 OpenFOAM gives us a wallfunction called alphatJayatillekeWallFunction

```
cup_fluid_surface
    type alphatJayatillekeWallFunction;
    Prt 0.9;
    value uniform 0;
 cup_fluid_wall
    type alphatJayatillekeWallFunction;
    Prt 0.9;
    value uniform 0;
```

#### Get back starting the simulation

- ▶ foamJob -parallel buoyantBoussinesqPimpleFoam
- Result after 10sec
- ► Mean temperature using paraview volume integration is now 58.4°C compared to previous 62.4°C
- Higher temperature gradients need to be captured using a finer mesh or by application of wallfunctions.

#### Remember

- ▶ a) Residuals
- b) Mesh resolution
- c) turbulent boundary conditions
- d) upwind schemes for velocity and temperature are too diffusiv! (see system/fvSchemes)
- application of finer and high quality meshes allow us to use second order schemes like Gauss linear or linearUpwind or blended schemes like Gauss linearLimited

# Including buoyant forces

 Calculate temperature profiles in case of natural convection problems using Boussinesq approximation for density changing in stratified flows

$$\rho_{\text{eff}} = 1 - \beta (T - T_{\text{ref}}) \tag{8}$$

 $\begin{array}{ccc} & \rho_{eff} & \text{effective driving density} \\ \beta & \text{thermal expanison coefficient} \\ T & \text{temperature} \\ T_{ref} & \text{reference temperature} \end{array}$ 

- Note:
  - ▶ Boussinesq approximation is only valid for  $\beta(T T_{ref} \ll 1.0)$
  - According to Peric the failure is below 1% for temperature differences of max. 2K for water and 15K for air

# Including buoyant forces

▶ Let's place our cup in a room on a small table

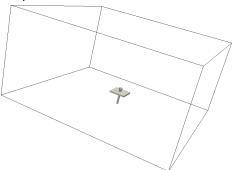

▶ foamJob -parallel buoyantBoussinesqSimpleFoam

# Including buoyant forces

▶ Look at the results:

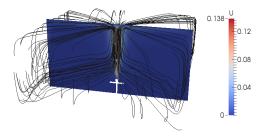

Streamlines seems to be physically reasonable

# Including buoyant forces

▶ But, take a look at the residuals!

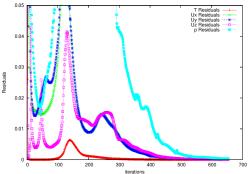

► Seems to be ok, but remember that the convergence of steady simulations using Boussinesq approximation is hard to get.

# Including buoyant forces

- ▶ Remember, that we have a temperature difference about 100K, Boussinesq approximation is not guilty! max 15K for air
- ▶ I have used upwind to get convergence.

  The applied interpolation schemes are to diffusive -> temperature disappears in the solution after a short range better use bounded Gauss linearUpwind grad(U)
- ▶ Better divergence schemes shows no convergence for this case :-)
- Use buoyantBoussinesqPimpleFoam if possible!

## Including buoyant forces

- ▶ Run foamJob buoyantBoussinesqPimpleFoam
- lacktriangle Trying to get convergence for each timestep ightarrow good for initial heat transfer calculations
- pedit log
  DILUPBiCG: Solving for T, Initial residual =
  2.04079e-06, Final residual = 2.53797e-08, No
  Iterations 1
  DICPCG: Solving for p\_rgh, Initial residual =
  0.0287143, Final residual = 0.000274784, No Iterations
  33
  DICPCG: Solving for p\_rgh, Initial residual =
  0.00027785, Final residual = 2.6717e-06, No Iterations
  53

# Including buoyant forces

▶ Here is the result after 70sec of realtime

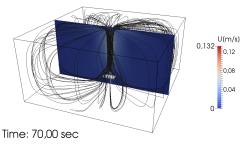

### Compressible buoyant forces

- Since our coffee is too hot for the Boussinesq approximation we have to include the variation of material properties through pressure and temperature Relevant solvers are
- buoyantSimpleFoam:
   Steady-state, natural convection, compressible (sub-sonic), including radiation
- buoyantPimpleFoam: transient, natural convection, compressible(sub-sonic), including radiation

### Compressible buoyant forces

- Changing of material properties requires underlaying thermophysics of the fluids
- Generally the thermophysics within OpenFOAM are a little bit of a mysterium since it is not well documented
- Let's bring light into the darkness
- ► Thermophysical properties for each case are defined in constant/thermophysicalProperties
- ► All models are located under \$FOAM\_SRC/thermophysicalModels
  - Fluid and solid properties (water, air)
  - Mixture and pre-definitions for combustion (really complicated ....)

### Thermophysical models

- ► Thermomodels are the basis for determination of all material quantities
- ► Most of the models are implemented for combustion simulations since the temperature and pressure variations are enormously
- Models needed for heavy reactions are based on compressibility
- For heat transfer analysis only density based models are relevant
- Otherwise phase changing is present which requires VOF methods including a fast interface capturing (see Level Set methods, big pain for unstructured meshes ...)

### Thermophysical models

▶ gedit constant/thermophysicalProperties

```
thermoType
{
    type heRhoThermo;
    mixture pureMixture;
    transport const;
    thermo hConst;
    equationOfState perfectGas;
    specie specie;
    energy sensibleEnthalpy;
}
```

### Thermophysical models

Types of thermo class

hePsiThermo General thermophysical model calculation based

on compressibility  $\psi=1/(RT)$ 

Only gas

hRhoThermo General thermophysical model calculation based

on density ho

Gas, liquid, solids

hSolidThermo Only solids

### Thermophysical models

- Let's look for the air
- pedit constant/thermophysicalProperties
   thermoType
   {
   type heRhoThermo;
   mixture pureMixture;
   transport polynomial;
   thermo hPolynomial;
   equationOfState icoPolynomial;
   specie specie;
   energy sensibleEnthalpy;
  }

### Thermophysical models

```
► Let's look for the air
```

```
gedit constant/thermophysicalProperties
  mixture
  // coefficients for air
     specie
     nMoles 1;
     molWeight 28.85;
     }
     equationOfState
     rhoCoeffs<8> (4.0097 -0.016954 3.3057e-05
  -3.0042e-08 1.0286e-11 0 0 0 );
```

### Heat convection

OF Solver | Conduction | Convection | CHT | Radiation |

### Thermophysical models

- Let's look for the air
- ▶ gedit constant/thermophysicalProperties

```
thermodynamics
```

- Hf O;
- HI 0; Sf 0;
  - CpCoeffs<8> ( 948.76 0.39171 -0.00095999 1.393e-06
  - -6.2029e-10 0 0 0);
    - }
    - transport
    - t muCoeffs<8> ( 1.5061e-06 6.16e-08 -1.819e-11 0 0 0 0

0):

0 0 0 ); ©Copyright silentdynantics GmbH

2016-11-02

### Thermophysical models

▶ Just make a small mistake to see which combination is possbile!

```
thermoType
{
   type heRhoThermo;
   mixture pureMixture;
   transport polynomial;
   thermo hPolynomial;
   equationOfState icoPolynomial;
   specie bananas;
   energy sensibleEnthalpy;
}
```

### Run the compressible case

- Now we are able to run the simulation with changing material parameters
- ▶ foamJob -parallel buoyantSimpleFoam

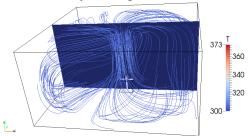

### Run the compressible case

Keep care of the residuals

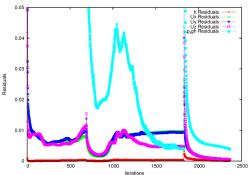

- ightharpoonup Large residuals ightharpoonup hard to get convergence for steady simulations.
- ▶ Better use unsteady solver buoyantPimpleFoam

OF Solver | Conduction | Convection | CHT | Radiation

### Case Setup

- Let's get to interesting stuff
- Including solids and more fluids in the analysis
- ► Names of the regions are defined in the file constant/regionProperties
- For our case:
   regions
   (
   fluid (air coffee)
   solid (cup)
  ).

### Case Setup

- ► Eeach region properties are defined separately in the folders 0,constant,system
- ► All other parameters for each region are defined in the region folders (e.g. ls system/air)
- ▶ A useful tool to setup the simulations: changeDictionaryDict
- Initialize the start fields for e.g. the region air changeDictionary -region air
- However be careful, empty fields are required

OF Solver | Conduction | Convection | CHT | Radiation |

### Case setup

```
pedit 0/air/T
air_cup
    {
     type
compressible::turbulentTemperatureCoupledBaffleMixed;
     Tnbr T;
     kappa fluidThermo;
     kappaName none;
     value uniform 300;
}
```

Additional multiple layers with different thermal resistances can be specified at the interface: thicknessLayers (1e-3); kappaLayers (5e-4);

### Case setup

► Lets's look at our interfaces:

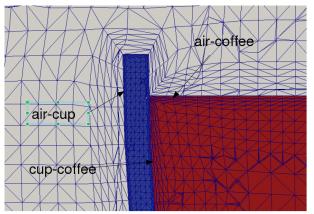

OF Solver | Conduction | Convection | CHT | Radiation

### Case setup

pedit constant/air/polyMesh/boundary
air\_cup
{
 type mappedWall;
 sampleMode nearestPatchFace;
 sampleRegion cup;
 samplePatch cup\_air;
 nFaces 3307;
 startFace 616900;
}

### Case setup

- Coupling is based on nearest neighbor search!
- So please be careful to couple meshes with totally different mesh resolutions at the wall
- ▶ Otherwise the interpolation will give bad results
- ▶ Also remember, that the heat fluxes are not strictly conservative
- ► Too strong differences in the mesh resolution will induce heat sinks or heat source at the coupled patches

OF Solver | Conduction

Convection

CHT

kadiation

#### Run the CHT Case

- After the long road of setting up the case
- decomposePar -allRegions foamJob -parallel chtMultiRegionFoam
- After finish the simulation
- paraFoam -touchAll
- paraview

### Analyze the results

▶ Let's have look what our alu cup says

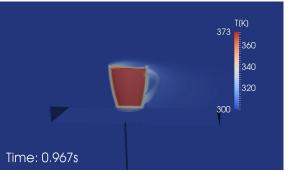

▶ Your hand will be quite hot after 1 sec :-)

silentdynamics

OF Solver | Conduction | Convection | CHT | Radiation

### Analyze the results

Check the residuals!

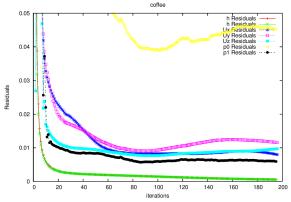

▶ Not good for the coffee fluid.

Conduction

Convection

CHT

Radiatio

### Analyze the results

- Use potentialFoam to get initial flow fields
- ▶ Use strong under relaxation for *p* rgh and h
- ► Especially for heat transfer the temperature range is enlarged for in areas of bad cells or high velocity gradients
- Easy way to limit the temperature range is to use the very comfortable fvOptions method
- ightharpoonup fvOptions can be added individually to the solver (e.g. porosity, ..)
- No need to recompile and adopt solver properties
- Located \$FOAM\_SRC/fvOptions

OF Solver | Conduction | Convection | CHT | Radiation

### Analyze the results

```
gedit system/air/fv0ptions
  temperature_corrections
     type limitTemperature;
     active yes;
     selectionMode all;
     limitTemperatureCoeffs
        selectionMode all;
        Tmin 300;
        Tmax 373;
    }
```

### Using fvOptions

- OpenFOAM gives us the following possibilities
  - constantHeatTransfer
     Constant heat transfer coefficient, need Area to Volume ratio (AoV)
  - variableHeatTransfer
    Calculates heat transfer coefficient using Nusselt number correlation
    Nu = a \* pow(Re, b) \* pow(Pr, c)
  - tabulatedHeatTransfer
     Calculates heat transfer coefficient using a predefined 2D table for heat transfer coefficient and velocity
- Interpolation of enthalpy h between each fluid region

OF Solver | Conduction | Convection | CHT | Radiation

### Using fvOptions

► Let's solve the heat exchange between to cross streams of water and air

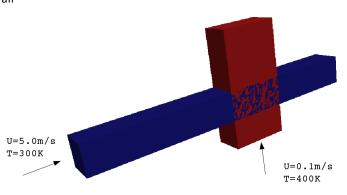

OF Solver

Conduction

Convection

CHT

Kadiatio

### Using fvOptions

► The coupling is defined in system/air/fvOptions

```
pedit system/air/fvOptions
air_water
    {
    type constantHeatTransfer;
    active on;
    selectionMode mapRegion;
    interpolationMethod cellVolumeWeight;
    nbrRegionName water;
    master true
...
```

OF Solver | Conduction | Convection | CHT | Radiation

### Using fvOptions

- ▶ We have to provide the Area of Volume ratio (AoV)
- ▶ gedit 0/air/AoV
- And the constant heat transfer coefficient
- gedit 0/air/htcConst
- foamJob chtMultiRegionSimpleFoam

silentdynamics

OF Solver | Conduction | Convection | CHT | Radiation |

### Using fvOptions

► Look at the results

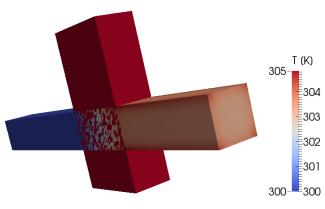

### Using fvOptions

- ▶ However, the regions do not only interact through heat transfer
- ► Flow resistance due to e.g. heat exchanger pipes is present inducing a pressure drop
- Without modeling each pipe the flow resistance is included using porosity models
- ▶ OpenFOAM uses Darcy-Forchheimer law to calculate pressure drop

$$S_i = -[\mu d_i + 0.5\rho |u_i| f_i] u_i \tag{9}$$

 Please note, that the porosity can be defined for a cellZone (explicitPorositySource) or a region (interRegionExplicitPorositySource)

### Using fvOptions

▶ If we add the porosity we get pretty physical results inside complex heat exchangers

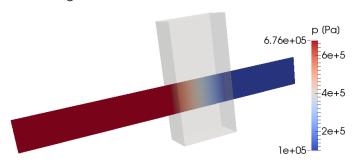

▶ Let's have short break!

silentdynamics

CHT

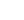

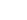

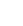

### Basic background

- ▶ Radiation is very important and is often not considered
- ► Interaction of different devices in respect of thermal radiation is basis of thermal problems
- ► Throw radiation heat transfer beside will often lead to wrong physical results a
- ▶ Radiation heat transfer takes place in form of electromagnetic waves
- ▶ Wave length for heat transfer:  $0.8 400 \mu m$  (ultrared)
- ▶ At higher temperatures, the amount of visible radiation is larger and can be seen e.g. lightning bulb

### Basic background

- ▶ With increasing temperatures the intensity of heat radiation increases e.g. the human body radiates continuously about 1000W in a vacuum
- ▶ (note: no media is required for thermal radiation)
- From surrounding walls the human adsorbs thermal energy of about 900W
- So the typical loss of a non-working human is about 100W
- Electromagnetic waves can be adsorbed, reflected or transmitted according to the surface properties

$$\epsilon + \tau + \rho = 1 \tag{10}$$

Coefficients depend also on wave length

OF Solver | Co

nduction

Convection

.HI

Radiation

### Basic background

- ▶ For simplification a black body is introduced
  - All waves are adsorbed
  - Waves are emitted with maximum of intensity
- Emission coefficient for a black body is  $\epsilon=1$
- ▶ Law of Kirchhoff  $\epsilon = \alpha$

### Basic background

- ► The emission for a black body is independent of the wave length and solid angle
- ► Stephan-Boltzmann-law for hemispheric thermal radiation

$$Q/A = \epsilon \sigma T^4$$
  $\sigma = 5.6696 \cdot 10^{-8} W/m^2 K^4$  (11)

 Remember: include radiative heat transfer when the radiant heat flux, is large compared to the heat transfer rate due to convection or conduction

$$q_{rad} = \sigma(T_{max}^4 - T_{min}^4) \tag{12}$$

OF Solver | Conduction

Convection

.HI

Radiation

### Basic background

- OpenFOAM gives us three radiation models to calculate the heat fluxes
  - ▶ P1 model
  - fvDOM (finite volume discrete ordinates model)
  - viewFactor model
- We don't have time to review the models!
- But let us take a closer look

### Decision of radiation model

- ▶ Indicator is the optical length *a* \* *L* where *L* is typical length scale and *a* absorption coefficient
- ▶ If a \* L >> 1 then use P1 model
- ▶ Otherwise if a \* L < 1 use fvDOM
- ➤ Since fvDOM also captures the large optical length scales it is the most accurate model
- ▶ P1 model tends to overpredict the heat flux
- ► fvDOM consumes a lot of CPU power since it solves the transport equation for each direction
- fvDOM can handle non gray surfaces (dependence of the solid angle is included)
- viewFactor is used if non participating mediums are present (space craft, solar radiation)

#### Get the case started

```
gedit constant/radiationProperties
radiation on;
radiationModel P1;
// Number of flow iterations per radiation iteration
solverFreq 1;
absorptionEmissionModel constantAbsorptionEmission;
constantAbsorptionEmissionCoeffs
₹
absorptivity absorptivity [ m^{-1} ] 0.5;
emissivity emissivity [ m^{-1} ] 0.5;
E E [ kgm^{-}1s^{-3} ] 0;
scatterModel none:
sootModel none;
```

Radiation

#### Get the case started

- ▶ We have to define the incident radiation field G for the P1 model
- ▶ And the field for radiation intensity / in case of the fvDOM model
- Let's look at the radiative heat flux Qr for the P1 model

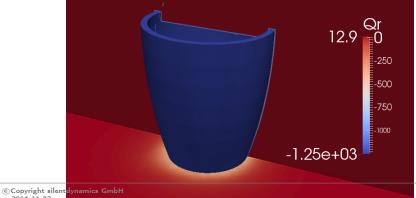

#### Get the case started

► Properties for the fvDOM

```
nPhi 3; // azimuthal angles in PI/2 on X-Y.(from Y to X) nTheta 4; // polar angles in PI (from Z to X-Y plane) convergence 1e-3; // convergence criteria for radiation iteration
```

maxIter 10; // maximum number of iterations
cacheDiv false; //only for upwind schemes

- ▶ Hence for 4 Octants this gives us 48 equations for the intensity
- To get a numerical stable solution, a maximum iteration of 10 is defined
- ▶ Very time consuming: 480 Iterations per timeStep
- ► Thus only every 10 iterations the number of equations are solved (solverFreq 10)

#### Get the case started

► Radiative heat flux for the fvDOM

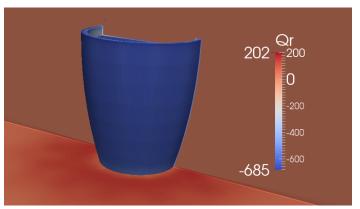

# Heat Radiation

OF Solver | Conduction | Convection | CHT | Radiation

#### Get the case started

► Radiative heat flux for the fvDOM

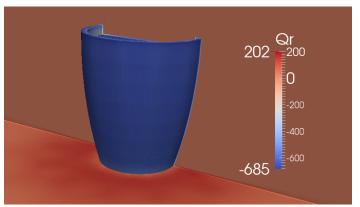

#### Outcome

- ► FvDOM model much more physical
- ▶ P1 model overpredict heat flux at cup and table surface
- Remember the optical length a\*L!
- Radiative heat transfer from the hot cup to cold table has a fairly small
- ▶ length scale -> small optical length -> fvDOM
- FvDOM requires large CPU resources
- ViewFactor model not working out of the box :-), have to be tuned

### Thank you very much!

Dr.-Ing. Johann Turnow

Email: johann.turnow@silentdynamics.de

Tel.: +49 381 36 76 84 11

silentdynamics GmbH
http://www.silentdynamics.de